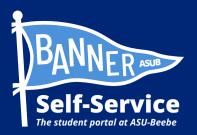

# How to search class offerings in Banner

### STUDENTS ARE ADVISED TO SET UP THEIR MY.ASUB.EDU ACCOUNT AND ENROLL IN DUO MULTI-FACTOR AUTHENTICATION BEFORE ATTEMPTING THIS PROCESS.

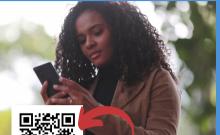

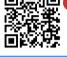

Scan QR to connect to a video tutorial and other Banner Self-Service how-to guides

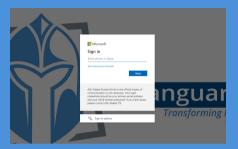

STEP 1: LOG INTO YOUR MY.ASUB.EDU HUB. \*Use your ASUB.edu email address & password.

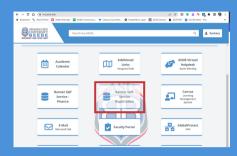

STEP 2: IN YOUR MY.ASUB.EDU HUB, SELECT THE "BANNER SELF-SERVICE" TILE.

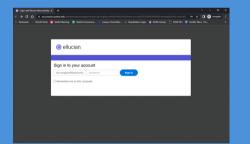

#### STEP 3: LOG INTO BANNER SELF-SERVICE.

\*Use your ASUB.edu email address & password

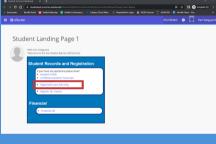

STEP 4: FROM YOUR BANNER STUDENT LANDING PAGE, SELECT "REGISTRATION AND PLANNING."

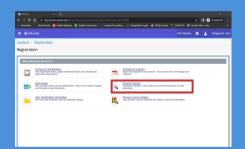

STEP 5: ONCE ON THE REGISTRATION SCREEN, SELECT "BROWSE CLASSES."

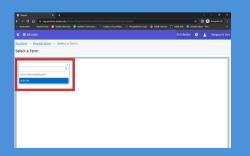

STEP 6: NEXT, SELECT THE TERM IN WHICH YOU WISH TO LOOK FOR AVAILABLE CLASSES. THEN SELECT THE "CONTINUE" BUTTON.

\*Most likely, you will need to select "Student Transcript.

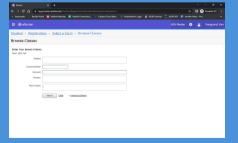

STEP 7: FROM THE BROWSE CLASSES SCREEN, YOU CAN SEARCH FOR CLASSES BASED ON SUBJECT, COURSE NUMBER, KEYWORD, CAMPUS, OR TERM.

\*Course numbers can be found in the Course Catalog. \*"Full Term or Combined Summer" are traditional 15-week courses for Fall and Spring. 8-week sessions are fast-paced classes.

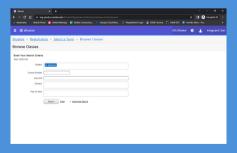

STEP 8: ONCE YOU HAVE ENTERED YOUR SEARCH TERMS, SELECT THE "SEARCH" BUTTON.

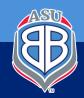

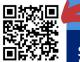

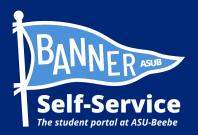

# How to search class offerings in Banner

### STUDENTS ARE ADVISED TO SET UP THEIR MY.ASUB.EDU ACCOUNT AND ENROLL IN DUO MULTI-FACTOR AUTHENTICATION BEFORE ATTEMPTING THIS PROCESS.

|                                                   | ×<br>reppredecer    |          |        |       |                   |       |                     | waterkännistaan 🖄 Adol Cameras 📭      | ASSEG  |               | <br>- 0 ×<br>hoogenin () 1<br>+ |
|---------------------------------------------------|---------------------|----------|--------|-------|-------------------|-------|---------------------|---------------------------------------|--------|---------------|---------------------------------|
|                                                   |                     |          |        |       |                   |       |                     |                                       |        |               |                                 |
| Student + Regist                                  | ration + 5          | Select a | Term   | + Bri | wse C             | asses |                     |                                       |        |               |                                 |
| Browse Classes                                    |                     |          |        |       |                   |       |                     |                                       |        |               |                                 |
| Search Results - 32 CT<br>Term: 2022 Fall Subject | users<br>University |          |        |       |                   |       |                     |                                       |        |               | icard Again                     |
| 354 2                                             | Subject Derlbry     | Coursê 5 | Sector | Hauts | CRN <sup>()</sup> | Sem . | Instructor          | Meeting Times                         | Campus | SMUS          | ø.                              |
| Print, of Acad. Success III<br>Lockers            | University          | 1000     |        | a     | 66457             | 202   | Chem. Chent Pri     | (\$14(T)4(T)7)\$ -Type: Class Builder | Deepe  | T of 30 peaks |                                 |
| Print, of Acad. Success 11<br>Lockury             | University          | 1000     |        | 2     | 60458             | 202   |                     | 5                                     | Deebe  | O PULL 0      |                                 |
| Print, of Acad. Success III<br>Lathers            | University          | 1000     |        | 2     | 60458             | 202   | from from Print.    | STATE (11)                            | Execu- | O FULL 0      |                                 |
| Princ, of Acad. Success III<br>Lashara            | University          | 1000     |        | 2     | 60458             | 202   |                     | SIVITIVITIE - Type Class Builder      | Deepe  | 25 of 20 cent |                                 |
| Princ of Acad Success<br>Lecture                  | University          | 1005     | 0      | 3     | 60451             | 202   | Stesulety (Primary) | 1 1 1 1 1 1 1 1 0100 PM - 0150 PM     | Deebe  | 1 of 15 years |                                 |
| Print of Acad Success III<br>Locking              | University          | 1005     |        | 3     | 80482             | 202   |                     | 1                                     | Dette  | O PULL 0      |                                 |
| Princ, of Acad, Success III<br>Lockers            | University          | 1005     | 0      | 3     | 60483             | 202   | Balls Entry Print.  | 5 H . H . S M.SOAM - 12-20 PM         | H65    | 6 of 20 seats |                                 |
| Print, of Acad. Success III                       | University          | 1003     | 0      | 3     | 60454             | 202   |                     | 5 10 10 10 1 1 5 01.30 PM - 02.50 PM  | Beebe  | O FULL 0      |                                 |
| Princ, of Acad, Success III<br>Lockero            | University          | 1000     | 0      | 3     | 60455             | 202   | Encur. Kate (Prin   | STATISTICS - Type: Class Builder      | Deebe  | Y of 30 cents |                                 |
| Print of Acad. Buccess III<br>Lockury             | University          | 1005     |        | 3     | 60515             | 202   | Econ Kate Prin.     | SUTUTION - Type: Class Builder        | Deebe  | 23 of 30 yeat |                                 |
| H 4 Fage 2 of                                     | 3 F H   10          | v Per Pa | -      |       |                   |       |                     |                                       |        |               | Records 22                      |

STEP 9: FROM THE SEARCH RESULTS SCREEN, YOU SHOULD BE ABLE TO VIEW CLASSES BASED ON YOUR SEARCH TERMS.

|                                                     | eg pred ec.ar<br>Kusat 💶 Yu |          |        |       |                  |        |                     |                                      |          |               | ars - Pre_   |
|-----------------------------------------------------|-----------------------------|----------|--------|-------|------------------|--------|---------------------|--------------------------------------|----------|---------------|--------------|
|                                                     |                             |          |        |       |                  |        |                     |                                      |          |               |              |
| tudent + Registr                                    | ation + 5                   | Select a | Term   | + Bri | owse C           | lasses |                     |                                      |          |               |              |
| rowse Classes                                       |                             |          |        |       |                  |        |                     |                                      |          |               |              |
| iearch Results — 32 Clu<br>ann: 2022 Fall — Subject |                             |          |        |       |                  |        |                     |                                      |          |               | Scarth Again |
| 10e <sup>0</sup>                                    | subject DesTay              | Coursés  | Sector | Have  | CRN <sup>0</sup> | Sern . | Instructor          | Meeting Times                        | Canpus   | Status        |              |
| Print, of Acad. Success III<br>Lockers              | rivesty                     | 1000     | 0      | 3     | 60457            | 202    | Shen Shent Pri-     | (5)#(T)#(T(T)) - Type: Class Builder | Deebe    | T of 30 peaks |              |
| Print, of Acad. Success III<br>Lachara              | rivesty                     | 1000     |        | 2     | 60458            | 202    |                     | 5 4 5 4 5 7 5 0830 AM - 1030 AM 1    | Deebe    | O PALLO       |              |
| Princ, of Acard, Success III<br>Lockere             | rivesty                     | 1003     |        | 3     | 60458            | 202    | from the Print.     | STATE OF STATE                       | Exerce . | O FULL 0      |              |
| Princ, of Acad. Success III<br>Lachara              | rivesty                     | 1000     |        | 3     | 60453            | 202    |                     | STATISTICS - Type: Class Builder     | Deepe    | 25 of 20 cent |              |
| Frec of Acad Success -                              | denes                       | 1005     | 0      | 3     | 60451            | 202    | Stesulety (Primera) | 1 1 1 1 1 1 1 0 100 PM-0150 PM       | Deebe    | 1 of 15 years |              |
| Princ of Acad. Success III                          | mesty                       | 1005     |        | 3     | 80482            | 202    |                     | 2                                    | Deete    | O PULL 0      |              |
| Princ, of Acad. Success III                         | mesty                       | 1005     | 0      | 3     | 60483            | 202    | Harts Ends (Prin    | 914 1 4 5 F 5 1130AM-1220 PM         | 140      | 6 of 20 years |              |
| Princ, of Acad. Success III<br>Lockere              | rivesty                     | 1005     | 0      | 3     | 60454            | 202    |                     | 5 14 1 14 1 1 5 01.30 PM - 02.50 PM  | Beebe    | O FULL O      |              |
| Princ, of Acad. Success III<br>Lockera              | rivesty                     | 1003     | 0      | 3     | 60455            | 202    | Encon Kate (Fran.   | STRTTWTTS - Type: Class Builder      | Deebe    | 7 of 30 cents |              |
| Print of Acad. Buccess 11<br>Lecture                | mesty                       | 1005     |        | 3     | 60515            | 202    | Ecoup. Kids (Prin.  | SUTUTION - Type: Class Builder       | Deebe    | 25 of 38 seet |              |

STEP 10: YOU CAN SELECT A COURSE TITLE TO VIEW DETAILS ABOUT THE COURSE.

| <ul> <li>Same</li> </ul>                           |                     | +     |                                   |                                                                                      |         |                |                   |
|----------------------------------------------------|---------------------|-------|-----------------------------------|--------------------------------------------------------------------------------------|---------|----------------|-------------------|
|                                                    |                     |       |                                   |                                                                                      |         |                | 🖬 🙆 incorpois (7) |
|                                                    |                     |       |                                   |                                                                                      |         |                |                   |
|                                                    |                     |       |                                   | cad. Success III University 1083 0                                                   | ASU     |                |                   |
|                                                    |                     |       | O Term 202200 ( CRN 60400         |                                                                                      |         |                |                   |
| Browse Classes                                     |                     |       | Class Details                     | Associated Network 2022 East                                                         |         |                |                   |
|                                                    |                     |       | Deokstore Links                   | CR06 60400<br>Campus Broke                                                           |         |                |                   |
| Search Results - 22 Cit<br>Terms 2022 Fall Subject | users<br>University |       | Course Description                | Compusi Beele<br>Schedule Type: Lockre<br>Instructional Method: Yish Ph Face.in Face |         |                | StarthApen        |
| tee 0                                              | Subject Decks       | counk | Tyliabus                          | Section Number: 8<br>Section Number: 8<br>Solitert University                        | -       | \$1954         |                   |
| Ctire, of Acad. Success III                        | University          | 1000  | Attibutes                         | Course Number: 1003<br>Title: Princ of Acad. Success III                             |         | 7 (7 28 1445)  |                   |
| Pine of Acad. Success II                           |                     | 1000  | Instructor Meeting Times          | Credit Hours: 3<br>Grade Mode: Standard Letter                                       |         | OFILES.        |                   |
| Print, of Acad. Success III                        |                     | 1222  | Excelement Watcht                 |                                                                                      |         | Q FILL 2       |                   |
| Princ, of Acad. Success .                          | University          | 1222  | Corequisites                      |                                                                                      |         | 26 of 30 seat. |                   |
| Price of Acad. Society 11                          |                     | 1000  | Preventisites<br>Modual Enclosure |                                                                                      |         | S of 15 seals  |                   |
| Price of Acad. Sociated III                        | Linestly            | 1203  | Cross Listed Courses              |                                                                                      |         | Q THUR         |                   |
| Proc. of Acad. Sociated III                        |                     | 1203  | Linked Sectors                    |                                                                                      |         | 5 of 22 states |                   |
| Proc. of Acad. Success III                         | Chierally.          | 1223  | Fees                              |                                                                                      |         | O FILLS        |                   |
| Princ, of Acart, Success III                       |                     | 1000  | Catalog                           |                                                                                      |         | 2 (1) 10 10 10 |                   |
| Cechre<br>Proc. of Acad. Docimie II                |                     | 1303  | 0 1 0001                          | 202 Down Kala (from 12 M 12 M 17 M 17 M 18 - Took                                    | Cener . | 21 of 30 and   |                   |
| H 4 Fage 2 of                                      |                     |       |                                   |                                                                                      |         |                | Baranta Z         |

STEP 11: FROM THE CLASS DETAIL WINDOW, YOU CAN VIEW CLASS DETAILS, COURSE DESCRIPTION, CATALOG INFO, ETC.

| Same                                              | *                 | +           |        |              |                  |        |                     |                                         |         |                  |         |               |
|---------------------------------------------------|-------------------|-------------|--------|--------------|------------------|--------|---------------------|-----------------------------------------|---------|------------------|---------|---------------|
|                                                   |                   |             |        |              |                  |        |                     |                                         |         |                  |         |               |
| • Dockmarks 🐁 Red.M                               | e Runsel 🛄 Vie    | ellos Mairo | er 🔳   | Vanillot Con |                  | • 64   | pus Choul Maria 💿 I | hogheAdmin Login 🤹 ASDE Cameras 🔒       | ASUR GI | ic 💿 Seecilier S | less-Pe |               |
| 💴 🛞 ellucian                                      |                   |             |        |              |                  |        |                     |                                         | ASU     | Beebe 🏟          |         | Variguard, Va |
| Student + Regist                                  | ration + 1        | Selecta     | Term   | + Bri        | owse C           | lasses |                     |                                         |         |                  |         |               |
| Browse Classes                                    |                   |             |        |              |                  |        |                     |                                         |         |                  |         |               |
| Search Results - 32 Cr<br>Term: 2022 Fall Subject |                   |             |        |              |                  |        |                     |                                         |         |                  |         | Scard Again   |
| 100 0                                             | Subject Derifying | Coursés     | Sector | Have         | CRN <sup>0</sup> | Sem .  | Instructor          | Meeting Times                           | npus    | \$54545          |         | ø.            |
| Princ. of Acad. Success III<br>Lockero            | University        | 1000        | 0      | 9            | 60457            | 202    | Shero Shero Pri-    | (\$)#(?)#(?)?(\$) - Type: Class Buildin | -       | X of 30 peaks    |         |               |
| Print of Acad. Success III<br>Lockets             | University        | 1000        |        | 2            | 60458            | 202    |                     | 5                                       | -       | O FULL 0         |         |               |
| Princ, of Acad. Success III<br>Landwa             | University        | 1000        | 0      | a            | 60458            | 202    | Enco. Enco (Prin    | (\$)w(?)w(?)?); - Type: Class Builden   | -       | O FULL 0         |         |               |
| Princ, of Acad. Success III<br>Locketo            | University        | 1000        | 0      | 2            | 60458            | 202    |                     | (6)w(1)w(1)7(6) - Type: Class Buildin   | -       | 25 of 20 cent    |         |               |
| Princ of Acad Success - Lecture                   | University        | 1005        | 0      | 3            | 60451            | 212    | Stes.Jecc Primery)  | 1 1 1 1 1 1 1 1 0100 PM-0150 PM 1       | -14     | 1 of 15 years    |         |               |
| Print of Acad. Success III<br>Lockers             | University        | 1005        | 0      | 3            | 80482            | 202    |                     | 1 1 1 1 1 1 1 1 1 1 1 1 1 1 1 1 1 1 1   | -       | O PULL 0         |         |               |
| Princ, of Acad. Success III<br>Locking            | University        | 1005        | 0      | 3            | 60483            | 202    | Harts Emby Print.   | 10 10 10 10 10 10 10 AM - 12 20 PM 1    | •       | 6 of 20 seats    |         |               |
| Princ, of Acad, Success III<br>Lockere            | University        | 1005        | 0      | a            | 60454            | 202    |                     | 5 W W W # 5 01.30 PM - 02.50 PM 1       | -       | O FULL 0         |         |               |
| Princ, of Acad. Success III<br>Lockety            | University        | 1003        | 0      | 2            | 60455            | 202    | Econ Kate Proc.     | (\$)w(?)w(?)?); - Type: Class Buildin   | -       | X of 30 cents    |         |               |
| Print of Acad. Buccess III<br>Lockets             | University        | 1005        |        | 3            | 60515            | 202    | Econ. Kids (Prin.   | BUTUTION - Type: Class Buildin          | -       | 23 of 38 seet    |         |               |
| H 4 Page 2 of                                     | 3 F H   1         | v Per P     | 99     |              |                  |        |                     |                                         |         |                  |         | Records 22    |

STEP 12: YOU CAN VIEW THE MEETING TIMES AND DATES FROM THE SEARCH RESULTS SCREEN.

| Student + Regist                                   | ration + 1     | Selecta | Term   | + Br | owse C            | asses |                     |                                        |           |                |          |
|----------------------------------------------------|----------------|---------|--------|------|-------------------|-------|---------------------|----------------------------------------|-----------|----------------|----------|
| Browse Classes                                     |                |         |        |      |                   |       |                     |                                        |           |                |          |
| Search Results - 32 Cl<br>Terric 2022 Fall Subject |                |         |        |      |                   |       |                     |                                        |           |                | Search A |
| 35e 2                                              | Subject Derify | Coursés | Sector | Have | CRN <sup>()</sup> | 3em   | Instructor          | Meeting Times                          | Canpu     | Status         |          |
| Princ, of Acad. Success III<br>Lethers             | University     | 1000    | •      | 2    | 60457             | 202   | Chem Chent Pri      | (\$14(T)4(T)7)\$ -Type: Class Builder  | Deebe     | T of 30 switts |          |
| Proc. of Acad. Success III<br>Lockury              | University     | 1000    | 0      | 2    | 60458             | 202   |                     | 5                                      | Deebe     | O FALL 0.      |          |
| Princ, of Acard, Success, III<br>Lockers           | University     | 1000    | 0      | 3    | 60458             | 202   | Encordina (Print.)  | SIMITINETIES - Type Class Builder      | Beete     | O FULL D       |          |
| Print, of Acad. Success III<br>Lockete             | University     | 1000    | 0      | 2    | 60458             | 202   |                     | (\$10(T)0(T)7(6) -Type Class Builder   | Everate 1 | 26 of 20 cent. |          |
| Princ of Acad Success<br>Lecture                   | University     | 1005    | 0      | 3    | 60451             | 202   | Stesulety (Primary) | 1 1 1 1 1 1 1 1 0100 PM - 0150 PM      | Deebe     | 11131000.      |          |
| Print, of Acad. Success III<br>Lochard             | University     | 1005    | 0      | 3    | 60492             | 202   |                     | 1 1 1 1 1 1 1 1 1 1 2 10 PM - 12 50 PM | Dette     | O PULL O       |          |
| Print, of Acad. Success III<br>Locking             | University     | 1005    | 0      | 3    | 60483             | 202   | Harts Ends (Prin    | 10 10 10 10 10 10 10 AM - 12 20 PM 1   | 140.      | 6 of 20 seats  |          |
| Print, of Acad. Success III<br>Lockere             |                | 1005    | 0      | 3    | 60454             | 202   |                     | 5 10 10 10 10 10 01.30 PM - 92.50 PM   | Beebe     | O FULL O       |          |
| Print, of Acad. Success III<br>Lockete             | University     | 1003    | 0      | 3    | 60455             | 202   | Econ Kate (From.)   | (\$10(7)0(7)7)5 - Type: Class Builder  | Exc.      | 7 of 30 parts  |          |
| Proc. of Acad. Society 11                          | University     | 1005    |        | 2    | 60515             | 202   | Econ. Kate (Prin.)  | SINT NTEL - Type: Class Builder        | Deebe     | 23 of 30 yeat  |          |

STEP 13: IN THE "STATUS" COLUMN," YOU CAN VIEW THE CAPACITY AND HOW MANY SPOTS ARE AVAILABLE FOR EACH COURSE FROM THE SEARCH RESULTS SCREEN.

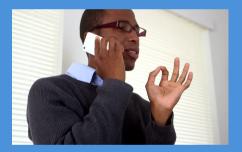

STEP 14: ONCE YOU HAVE FOUND THE CLASSES YOU WOULD LIKE TO REGISTER FOR, CONTACT YOUR ACADEMIC ADVISOR TO REGISTER FOR CLASSES.

\*You can review who your academic advisor is from the Student Profile page in Banner Self-Service.

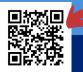

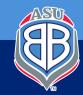